# MEGA SOFTWARE Mandats 2018

Un logiciel simple pour la saisie des prestations et le suivi de vos mandats

Ce programme permet de gérer vos affaires, de saisir les heures, les frais et les dépenses sur les différents mandats, de contrôler l'état des heures de vos employés, de planifier les absences, de gérer les tâches à effectuer, de facturer les prestations aux clients, etc. Ce programme est le fruit de l'expérience acquise par notre entreprise au cours de ces dernières années et répond aux nouvelles exigences des sociétés en apportant une solution technologique et fonctionnelle avancée. L'interface est très simple et permet une prise en main très rapide.

# La page de démarrage

La page de démarrage permet à l'utilisateur qui se connecte à l'application de visualiser en un seul écran tous les éléments de la journée et les documents de vente à surveiller.

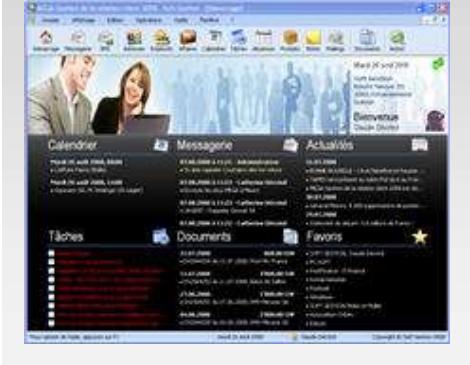

Les éléments suivants sont affichés au démarrage du logiciel :

- 1. Les 10 prochains rendez-vous de l'utilisateur.
- 2. Les messages internes non lus.
- 3. Les 20 dernières actualités et les événements annuels du jour et de la prochaine semaine.
- 4. Les tâches en retard et les tâches de la journée pour l'utilisateur.
- 5. Les devis en cours et les documents (demandes d'acompte, factures et notes de crédit) échus qui ne sont pas encaissés. 6. Les favoris Internet classés selon la fréquence d'utilisation.
- Un double-clic sur l'élément sélectionné ouvre la fenêtre d'édition. Les coordonnées ou le logo du dossier ouvert sont affichés et l''utilisateur peut personnaliser le fond d'écran.

# La gestion des affaires

La gestion des affaires est un élément très important au quotidien. C'est pourquoi, MEGA Mandats vous accompagne dans cette tâche : de la saisie des heures, des frais et des dépenses, de la rédaction d'un devis à l'impression d'une facture.

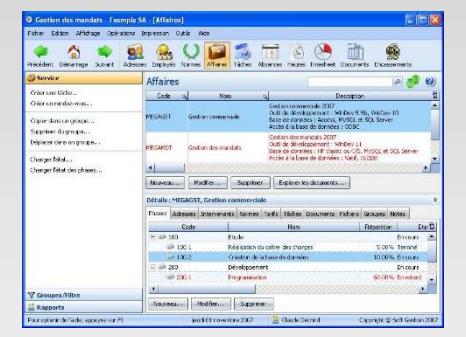

#### Les phases

Divisez vos affaires en plusieurs phases. Vous pourrez contrôler très précisément le coût de vos affaires.

#### Adresses et intervenants

Enregistrez toutes les adresses d'une affaire (p.e. adresse du client, adresse de facturation, etc.). Sélectionnez les intervenants de l'affaire et indiquez leur rôle (p.e. chef de projet, ingénieur, responsable, etc.).

#### Suivi des affaires

Vous pouvez visualiser toutes les tâches de l'affaire. Les devis, demandes d'acompte, factures et notes de crédit de l'affaire peuvent être consultés dans la liste des documents.

#### Fichiers

Vous pouvez lier tous types de fichiers à une affaire et l'ouvrir par la suite en double-cliquant sur l'élément sans vous soucier du dossier dans lequel ce fichier est enregistré sur votre disque dur.

Vous pouvez créer des groupes dans lesquels vos affaires pourront être classées. Une affaire peut être classée dans plusieurs groupes. Ce classement vous permettra de retrouver très rapidement une affaire même plusieurs années plus tard.

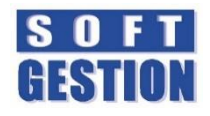

www.soft-gestion.com

# Caractéristiques générales

- Utilisation simple et interface conviviale.
- Impression en RTF, HTML, PDF et XML.
- Envoi des impressions par e-mail.
- Récupération des adresses depuis les annuaires téléphoniques TwixTel, TelInfo et Directories.
- Liaison avec les autres logiciels MEGA.
- Mise à jour du programme par Internet.
- Etats spécifiques par société.
- Version monoposte ou réseau (optionnel). Aisément adaptable à toute organisation.
- Sécurité des dossiers
- Dossier protégé par un mot de passe.
- Gestion des droits d'accès pour les utilisateurs. Outil de sauvegarde multi-supports et

# Gestion des fichiers

restauration des données.

- Multi-sociétés (optionnel).
- Définition des groupes pour le classement des adresses, affaires et employés.
- Définition des rubriques pour la gestion des heures, des frais et des dépenses.
- Gestion des centres de virement pour la gestion des encaissements.
- Gestion des banques avec assistant de reprise des clearing bancaires.
- Pays avec assistant d'importation.
- Localités de Suisse, Liechtenstein, France, Allemagne et Autriche.
- Taxes avec assistant d'importation.
- Monnaies avec assistant d'importation.
- Enregistrement des cours du jour des monnaies.
- Création des comptes de la comptabilité. Plus de 600 modèles d'étiquettes pouvant être complétés librement par l'utilisateur.
- Gestion des actualités.
- Favoris Internet publics et personnels.

#### Adresses et contacts

- Enregistrement des informations de l'adresse.
- Nombre illimité de contacts par adresse.
- 20 champs personnalisés.
- Création d'un nombre illimité de rubriques supplémentaires et classement par catégorie.
- Définition des événements annuels.
- Visualisation des entrées du journal.
- Liaison de tous types de fichiers.
- Classement de l'adresse dans des groupes.
- Statistique des ventes avec graphique.

# Gestion des employés

- Enregistrement des coordonnées de l'employé.
- Insertion d'une photo.

Cachet du revendeur

- Configuration des propriétés de l'utilisateur.
- 20 champs personnalisés.
- Création d'un nombre illimité de rubriques
- supplémentaires et classement par catégorie. Définition des horaires de travail, du calendrier
- des jours fériés, des conditions de travail et des jours ouvrés. 4 20 contractuel aux contractuel aux contractuel aux contractuel aux contractues on the contractue of contractuel aux contractuel aux contractuel aux contractuel aux contractuel aux contractuel aux contractuel aux contr

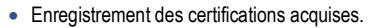

- Liaison de tous types de fichiers.
- Enregistrement des tarifs de l'employé.
- Autorisations d'accès à d'autres employés.
- Classement de l'employé dans des groupes.

# Gestion des affaires

- Enregistrement des informations de base.
- Séparation de l'affaire en phases.
- 20 champs personnalisés.
- Création d'un nombre illimité de rubriques supplémentaires et classement par catégorie. Définition des adresses de l'affaire.
- Enregistrement des intervenants et de leur rôle
- dans l'affaire.
- Saisie des normes employées dans l'affaire.
- Enregistrement des tarifs de l'affaire.
- Visualisation des entrées du journal.
- Liaison de tous types de fichiers.
- Classement de l'affaire dans des groupes.
- Statistique des ventes avec graphique.

### Normes

- Enregistrement des informations de la norme.
- Attribution d'un état à la norme.
- Classement de la norme dans un domaine.
- Liaison de tous types de fichiers.

### Tâches

- Enregistrement des informations de la tâche.
- Définition d'un rendez-vous avec visualisation dans le planning.
- Activation d'une alarme au propriétaire.
- Activation d'une alarme à l'auteur.
- Définition du type de tâche, de l'état et du résultat avec détail du résultat.
- Visualisation des rendez-vous et des tâches en retard et actuelles dans la page de démarrage.
- Saisie des contacts et du rôle dans la tâche.
- Liaison de tous types de fichiers.

# Heures et absences

- Etat des heures de l'employé avec gestion des bonus/malus automatique.
- Timesheet pour l'enregistrement des heures, des frais et des dépenses.
- Planification des absences pour un employé ou une sélection d'employés.
- Planning des absences en couleur.

### Documents et encaissements

- Gestion des devis, demandes d'acompte, factures et notes de crédit.
- 20 champs personnalisés.
- Impression du document (plusieurs modèles).
- $\cdot$  Impression des bulletins BVR

Nos logiciels ont été optimisés pour une compatibilité totale avec Mac, grâce à l'installation d'un émulateur (Parallel, VMWare, VirtualBox ou BootCamp).

- Insertion d'un texte en haut et en bas du document depuis le glossaire.
- Paramétrage des textes à utiliser par défaut.
- Déduction des demandes d'acompte et des notes de crédit dans la facture.
- Sélection multiple des rubriques à insérer.
- Création d'une tâche pour le document.
- Gestion des encaissements. Gestion des rappels avec BVR.
- **Impressions**
- Liste des adresses, affaires, phases, employés, rubriques, normes, types d'absence, calendriers des jours fériés.
- Détail du coût des heures, frais et dépenses par affaire, phase, employé et rubrique.
- Détail de la facturation des heures, frais et dépenses par affaire, phase, employé et rubrique.
- Détail de la facturation des heures par affaire, par affaire et phase, par employé et par rubrique.
- Liste des documents et des encaissements.

Planning mensuel et annuel des absences.

 Générateur d'états permettant de personnaliser les modèles de base ou d'en créer de nouveaux.

 Envoi de message en interne et par e-mail. Envoi d'une télécopie ou d'un SMS (1) . Possibilité de répondre, répondre à tous et

 Classement des messages dans des dossiers personnels et création de filtres automatiques. Sélection d'une couleur pour les messages. Liaison du message avec une affaire.

 Exportation des fichiers et importation dans un autre format de base de données.

Importation de données depuis un fichier texte ou

Transfert des données dans MEGA Salaires pour

Transfert des écritures comptables au format

 Recalculation de l'état des heures, des affaires, des phases et du prix dans les décomptes.

Imputation comptable et transfert des écritures

 Annulation de la préfacturation, de l'imputation comptable et du transfert en comptabilité. Synchronisation des adresses, des tâches et du calendrier avec Outlook, Palm et Pocket PC. Exportation des tables vers Word, Excel et XML.

 Contrôle hebdomadaire des heures. Journal détaillé ou résumé des salaires.

Liste des travaux en cours.

 Journal des débiteurs. Décomptes hebdomadaires.

Etat des heures.

 Solde des heures. Statistique de travail.

**Messagerie** 

transférer un message.

Importation-Exportation

Excel à l'aide de script.

la calculation de la paie.

**Opérations** 

Préfacturation.

Configuration minimale requise

Ecran : résolution minimum 1024x768 (24 bits)

Imprimante : Jet d'encre ou Laser supportée par Windows® Système d'exploitation : Windows® Vista/7/8/10\* (32 ou 64 bits) Base de données : HFSQL, MySQL, PostgreSQL, SQL Server Microsoft® Vista, 7, 8 et 10 sont des logiciels Microsoft® dont vous devez faire l'acquisition<br>préalablement à l'installation du logiciel.

Processeur : Intel Core I3/i5/i7

Mémoire : 512 Mo

texte dans MEGA Comptabilité.

Numérisation de documents en PDF.

dans la comptabilité générale.

 Exécution de code WLangage. Générateur de requêtes pour le reporting.